## SAP ABAP table /SAPPSSRM/A\_PERIODIC\_P\_PLAN\_PO {Append Structure for Periodic Payment Plan}

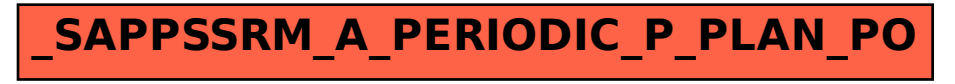